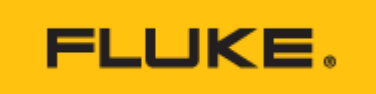

**Technische daten**

# **FlukeView® Forms Software mit Schnittstellenkabel**

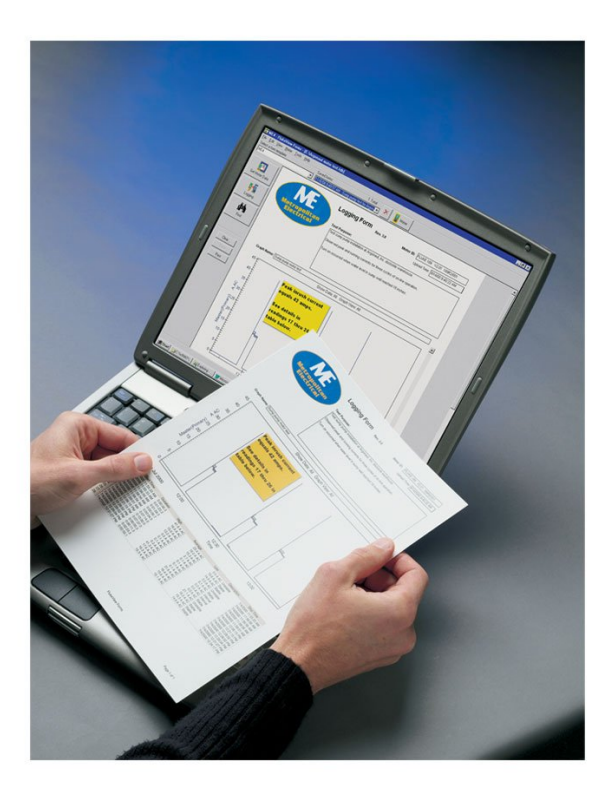

### **Wichtigste Merkmale**

Mit der Dokumentationssoftware FlukeView® Forms können die Protokollfunktionen von tragbaren Messgeräten zur Lösung schwerwiegender Probleme herangezogen werden. Die von den Messgeräten erfassten Messwerte können Sie in FlukeView® Forms laden, um Trends aufzuspüren und Messwerte zu dokumentieren.

Sie können die Daten von bis zu 6 verschiedenen Messgeräten\* im gleichen Dokument auf einmal überblicken und vergleichen – dadurch ergeben sich Analysemöglichkeiten, die ein Messgerät alleine nicht bieten kann.

FlukeView® Forms wird mit einer Reihe von Standardformularen zur Analyse und Berichterstellung ausgeliefert, mit denen Sie ohne weitere Umstände Ihre Daten in Tabellen, Grafiken oder hilfreichen Diagrammen anzeigen können. Sie können Anmerkungen in den Formularen anbringen, um auf ein bestimmtes Ereignis\* aufmerksam zu machen.

Alternativ können Sie FlukeView® Forms Plus Designer\* zur individuellen Anpassung Ihrer Berichte und der Integration Ihres Firmenlogos verwenden.

FlukeView® Forms kommuniziert schnell und unkompliziert über eine Infrarot-Schnittstelle mit unterstützten Geräten. Die Software erkennt Ihr Messgerät automatisch und überträgt die Daten, ohne dass eine Konfiguration erforderlich ist.

Teilen Sie Ihre Daten mit Kollegen und Kunden – drucken Sie Formulare, exportieren Sie Daten in andere Programme oder lassen Sie Kollegen und Kunden die kostenlose FlukeView® Demo-/Readersoftware herunterladen, um Ihre erfassten Daten anzuzeigen und zu bearbeiten.

#### **FlukeView Forms Kompatibilitätsdiagramm**

FVF-Version **Instrument** Instrument Schnittstellenkabel Anwendungsstufe

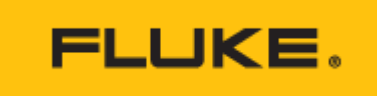

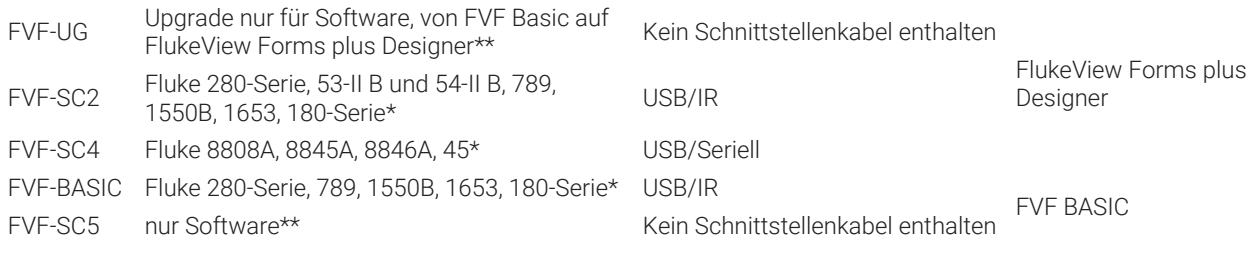

\* Nicht mehr lieferbar

\*\* Für alle in der Tabelle aufgeführten Instrumente

FlukeView® Forms Software zur Verwendung mit Multimetern, Thermometern\*, Isolationsmessgeräten und ProcessMetern™

Bei den in der untenstehenden Tabelle genannten Messgeräten können Sie Hunderte Messwerte im internen Speicher abspeichern und die Daten später in FlukeView® Forms laden. Bei Messgeräten ohne internen Speicher wie dem Fluke-187, Fluke-789 oder dem Fluke-45 können Sie interaktive Messungen vornehmen, während das Messgerät an Ihren PC mit FlukeView® Forms angeschlossen ist.

Die FlukeView® Forms Software protokolliert außerdem Ereignisse, um die Analyse Ihrer Daten zu vereinfachen. Diese einzigartige Methode der Datenaufzeichnung ermöglicht Ihnen genauere Ablesungen, wenn sich das Eingangssignal deutlich ändert. Der Umfang einer Signaländerung, der ein Ereignis auslöst, kann auf Ihre spezielle Testsituation abgestimmt werden. Die Minimal-, Maximal- und Mittelwerte werden für jedes Ereignis aufgezeichnet. Es können auch Protokollierungssitzungen konfiguriert werden, so dass Daten in festgelegten Abständen aufgezeichnet werden (z. B. alle 5 Minuten oder 30 Sekunden).

### Verwendung von FlukeView® Forms mit dem Fluke 1653B Installationstester†

Bis zu 500 Messergebnisse können auf dem Installationstester Fluke 1653B gespeichert werden. Die für jede Messung gespeicherten Daten sind die Prüffunktion, benutzerdefinierbare Messbedingungen und eindeutige Bezugspunkte. Die Ergebnisse können hochgeladen werden, um professionelle Berichte zu erstellen. Diese Berichte können einfach angepasst werden, sodass Sie den individuellen Anforderungen sowie der örtlichen Gesetzgebung entsprechen. Es sind sowohl Standardformate als auch lokalisierte Formulare für Deutschland (ZVEH), Österreich (ÖVE) und die Schweiz (Electrosuisse/NIV) verfügbar.

† Nicht unterstützt in FlukeView Forms Basic.

### **Produktübersicht: FlukeView® Forms Software mit Schnittstellenkabel**

Erweitern Sie die Möglichkeiten der robusten, tragbaren und genauen Messgeräte mit der Dokumentationssoftware FlukeView® Forms.

Um auf die wachsenden Ansprüche in Bezug auf Berichterstellung und Dokumentation einzugehen, hat Fluke die Dokumentationssoftware FlukeView® Forms entwickelt. Die FlukeView Forms Software verbessert die Leistungsfähigkeit Ihrer Multimeter, indem sie Ihnen ermöglicht, einzelne Messwerte oder ganze Messreihen zu dokumentieren, zu speichern und zu analysieren und dann in professionell gestaltete Dokumente umzuwandeln.

Es sind mehrere Versionen des Produkts erhältlich, die das für Ihr Gerät benötigte Schnittstellenkabel beinhalten und auf die Berichterstellung, die Sie brauchen, abgestimmt sind. FlukeView Forms bietet zwei Ausführungen mit verschiedenen Funktionen: FlukeView Forms Basic und FlukeView Forms plus Designer. FlukeView Forms Basic kann alleinstehend verwendet werden, um Messdaten herunterzuladen und Berichte zu erstellen, die gespeichert und gedruckt werden können. FlukeView Forms plus Designer ermöglicht dem Benutzer die Bearbeitung eines vorhandenen Formulars oder die Erstellung eines neuen Formulars, um den Bericht Ihren individuellen Anforderungen anzupassen. Als üblicher Bearbeitungsschritt kann beispielsweise ein Firmenlogo und ein Titel hinzugefügt werden. Weitere Informationen finden Sie auf der Registerkarte

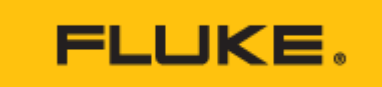

### [Leistungsmerkmale] auf dieser Seite.

#### **Leistungsvergleich**

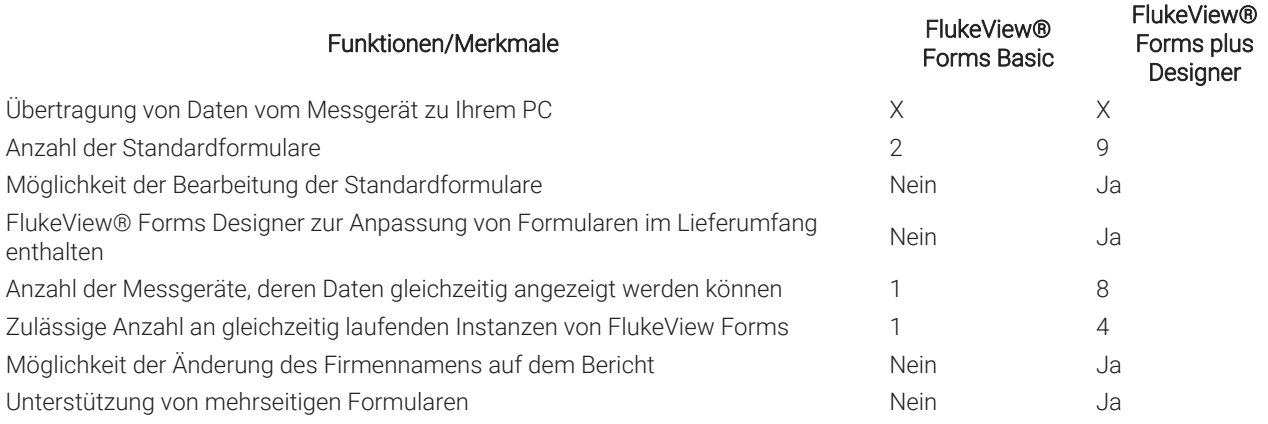

### **FlukeView Forms unterstützt die folgenden Messgeräte:**

- Isolationsmessgerät Fluke 1550B
- Installationstester Fluke 1653 / 1653B / 1654B / 1662 / 1663 / 1664FC
- **•** Fluke-Serie 180
- $\bullet$  Fluke 287 und 289
- $\bullet$  Fluke 45
- Fluke 53-II B und 54-II B
- Fluke 568 IR-Thermometer
- Fluke 789 ProcessMeter
- Fluke 8808A
- Fluke 8845A/8846A
- Fluke 89-IV und 87-IV
- Fluke 975 AirMeter
- Fluke 983 Partikelzähler

Die Fähigkeit von FlukeView Forms, mehrere Geräte zu unterstützen, erlaubt es dem Benutzer, mithilfe einer einzigen Anwendungssoftware den Funktionsumfang aller Geräte auszuschöpfen und professionelle Dokumentationen zu erstellen.

Wählen Sie unten die entsprechende Modellnummer für Ihre Anforderungen aus:

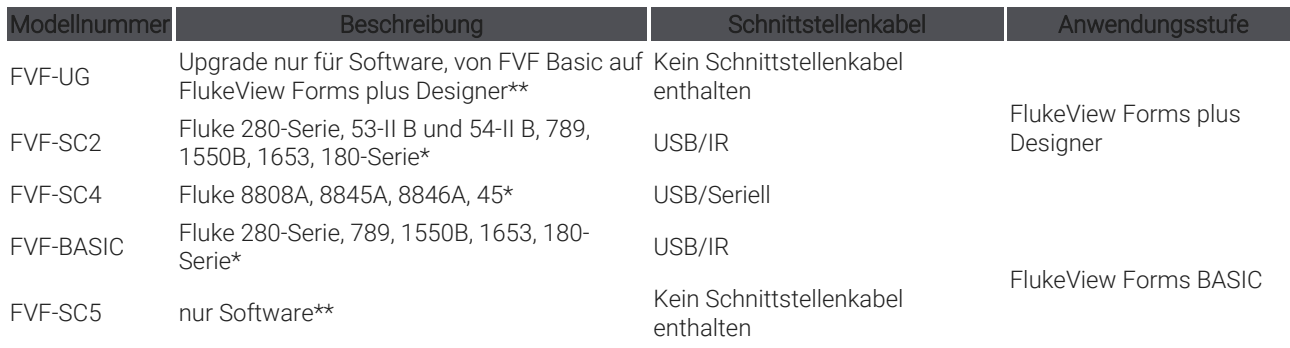

\* Nicht mehr lieferbar

\*\* Für alle in der Tabelle aufgeführten Instrumente

**FlukeView® Forms Basic (FVF-BASIC):** Anwender von Messgeräten 280-Serie, 180-Serie, 789 und 1550B, die nicht die volle Funktionalität der FlukeView Forms Software benötigen, können die Version FlukeView® Basic verwenden. Hiermit übertragen Sie Messdaten vom Messgerät zum PC und verwenden die beiden nicht abänderbaren Standardformulare, um

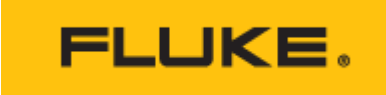

Ihre Messwerte in Tabellenform oder grafisch darzustellen. Wenn Sie eine größere Auswahl an Formularen benötigen oder Ihre Formulare mit der FlukeView® Forms Designer-Software an Ihre speziellen Anforderungen anpassen möchten, können Sie mit dem Upgrade-Paket FVF-UG auf FlukeView® Forms Version 3.3 aufrüsten.

**FlukeView® Forms Upgrade (FVF-UG):** Sie können die Leistung Ihrer Fluke Messgeräte steigern, in dem Sie FlukeView Forms Basic mit dem FlukeView® Forms Software Upgrade aufrüsten.

Erweiterte Möglichkeiten durch das FlukeView® Forms Software Upgrade:

Überblicken und vergleichen Sie die Daten von bis zu 6 verschiedenen Messgeräten im gleichen Dokument auf einmal – dadurch ergeben sich Analysemöglichkeiten, die ein Messgerät alleine nicht bieten kann.

Verwenden Sie das Angebot an aktualisierten Formularen zur Analyse und Berichterstellung, um Ihre Daten in Tabellen, Grafiken oder hilfreichen Diagrammen anzuzeigen und sogar Anmerkungen in den Formularen anzubringen, um auf ein bestimmtes Ereignis aufmerksam zu machen.

Alternativ können Sie FlukeView® Forms plus Designer zur individuellen Anpassung Ihrer Berichte und der Integration Ihres Firmenlogos verwenden.

## **Technische Daten: FlukeView® Forms Software mit Schnittstellenkabel**

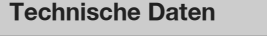

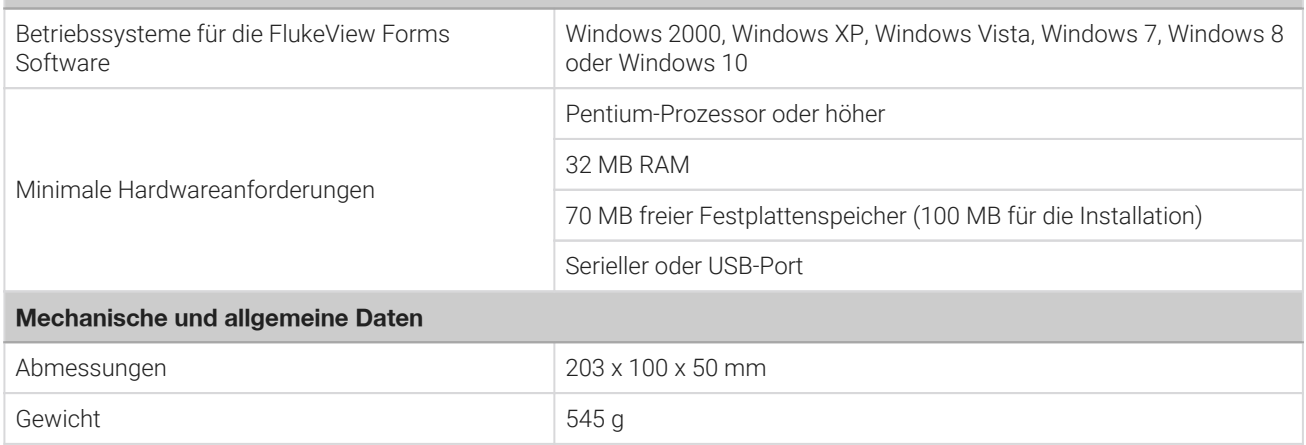

Zum Installieren der Software unter Windows 2000, Windows XP oder Windows Vista sind Administratorrechte erforderlich.

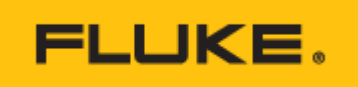

## **Modelle**

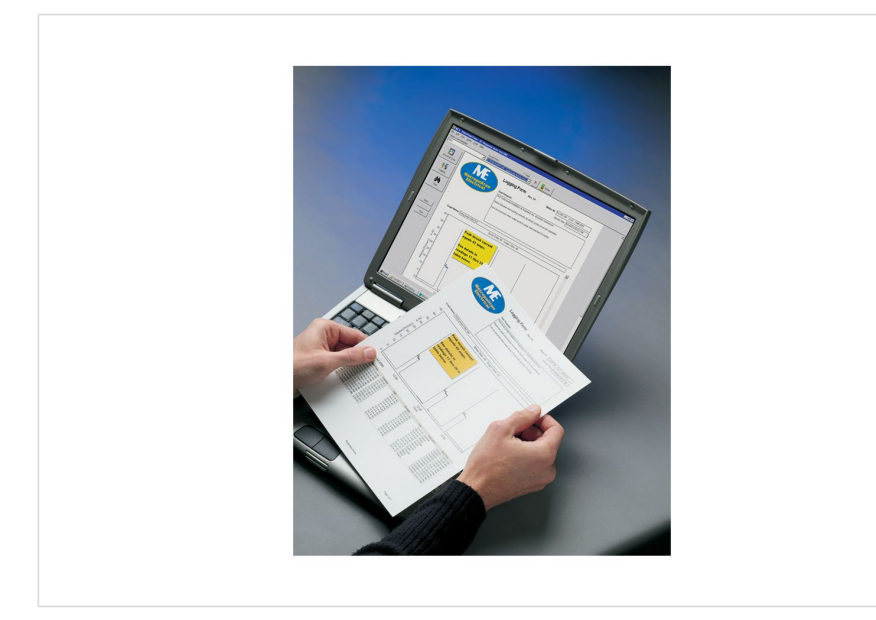

### **Fluke FlukeView Forms**

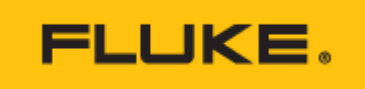

#### **Fluke**. Damit Ihre Welt intakt bleibt.

#### **Fluke Deutschland GmbH** In den Engematten 14 79286 Glottertal Telefon: 0 69 2 2222 0203 E-Mail: CS.Deutschland-ELEK@Fluke.com E-Mail: CS.Deutschland-INDS@Fluke.com www.fluke.de ©2022 Fluke Corporation. Alle Rechte vorbehalten. Anderungen vorbehalten 03/2022

**Dieses Dokument darf nicht ohne die schriftliche Genehmigung der Fluke Corporation geändert werden.**

### **Technischer Beratung:**

Beratung zu Produkteigenschaften, Spezifikationen, Messgeräte und Anwendungsfragen Tel.: +49 (0) 7684 8 00 95 45 E-Mail: techsupport.dach@fluke.com